# DUITKU DOCUMENTATION FOR VIRTUAL ACCOUNT

#### Transaction Flow

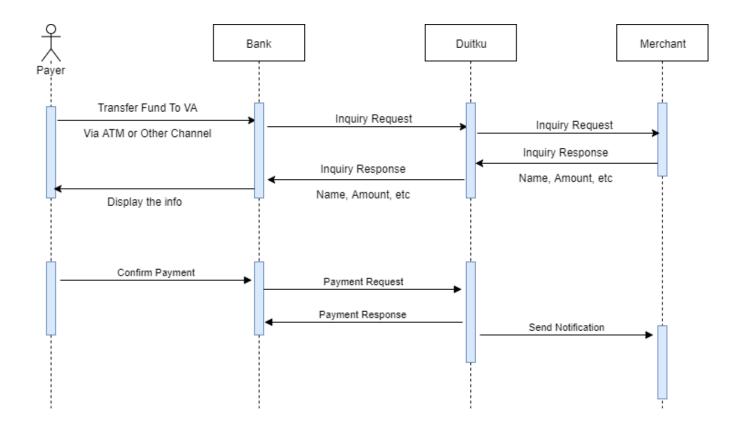

Fix Virtual Account is a virtual account number that is being handled by the merchant(you).

As you can see on the transaction flow above, you will need to handle inquiry requests and notifications. Inquiry request purpose to get the data of virtual account that has been registered in your system. Show on their bank payment so that they can confirm the payment is owned by the right person. When the payment is confirmed you'll need to handle a callback to receive and process payment status in your system.

The difference with the regular virtual account is that you can maintain your virtual account number for your customer as you need. You may control to let your customer payment status on your system. You can set the status of the virtual account is being paid, expired, successful or not found.

## **Inquiry Request**

Description: Process to get customer bill information. Duitku system will send request like on below to

your page.

Method: HTTP POST

Type: x-www-form-urlencoded

Request:

| Parameter    | Description                | Example                             |  |
|--------------|----------------------------|-------------------------------------|--|
| action       | Action.                    | inquiry                             |  |
| merchantCode | Merchant Code from Duitku. | DXXXX                               |  |
| bin          | BIN number from bank.      | 1199                                |  |
| vaNo         | VA Number.                 | 1199XXXXXXX                         |  |
| session      | Session for signature.     | A GUID (globally unique identifier) |  |
| signature    | Signature.                 | MD5(merchantCode + action +         |  |
|              |                            | vaNo + session + merchantKey)       |  |

### Inquiry Response

Description: Process to send customer bill information. Your system need to give response to Duitku request.

Response:

Type: application/json

| 71 11 73        |             |                                                     |             |
|-----------------|-------------|-----------------------------------------------------|-------------|
| Parameter       | Type        | Description                                         | Example     |
| vaNo            | string (20) | VA Number.                                          | 78287XXXXXX |
| name            | string (20) | Customer Name. (It'll show on their bank page)      | ABCDE       |
| amount          | int         | If open payment set to 0, and if closed payment set | 10000       |
|                 |             | amount here.                                        |             |
| merchantOrderId | string      | Order ID from Merchant, must be unique.             | ABCDEF1234  |
| statusCode      | string      | Status code.                                        | 00          |
| statusMessage   | string      | Status message.                                     | SUCCESS     |

#### Status Code

Status code that being handle by Duitku to know your virtual account status.

| Status Code | Description   |
|-------------|---------------|
| 00          | Success.      |
| 01          | Not Found.    |
| 02          | Already Paid. |
| 03          | Expired.      |
| 99          | Other Error.  |

## Notification/Callback

Return values are returned as HTTP POST, Merchant will need to provide a call-back page to catch the result.

Method: POST

Type: x-www-form-urlencoded

| Parameter       | Description                 | Example                        |
|-----------------|-----------------------------|--------------------------------|
| merchantCode    | Merchant Code from Duitku.  | D0010                          |
| amount          | Payment amount.             | 150000                         |
| merchantOrderId | Order ID from Merchant.     | abcde12345                     |
| productDetail   | Product detail.             | Payment for Example Store      |
| additionalParam | Optional.                   |                                |
| paymentCode     | Payment method.             | BT                             |
| signature       | Signature.                  | MD5(merchantCode + amount +    |
|                 |                             | merchantOrderId + merchantKey) |
| resultCode      | Payment status.             | 00 – Success                   |
| merchantUserId  | User ID from Merchant site. |                                |
| reference       | Reference from Duitku.      |                                |

Note:

Please response with "SUCCESS" if transaction is success.

## Payment Method

This API is valid for these types of payment method

| Payment Method | Description                  |
|----------------|------------------------------|
| BC             | BCA Virtual Account          |
| M2             | Mandiri Virtual Account      |
| ВТ             | Permata Bank Virtual Account |
| B1             | CIMB Niaga Virtual Account   |
| VA             | Maybank Virtual Account      |
| AG             | Bank Artha Graha             |
| BR             | BRI Virtual Account          |